## ZOOM: HARBOR របៀបចូលរួម REGIONAL ប្រជុំតាមប្រព័ន្ធ **z**

## ពីវេ បសាយ

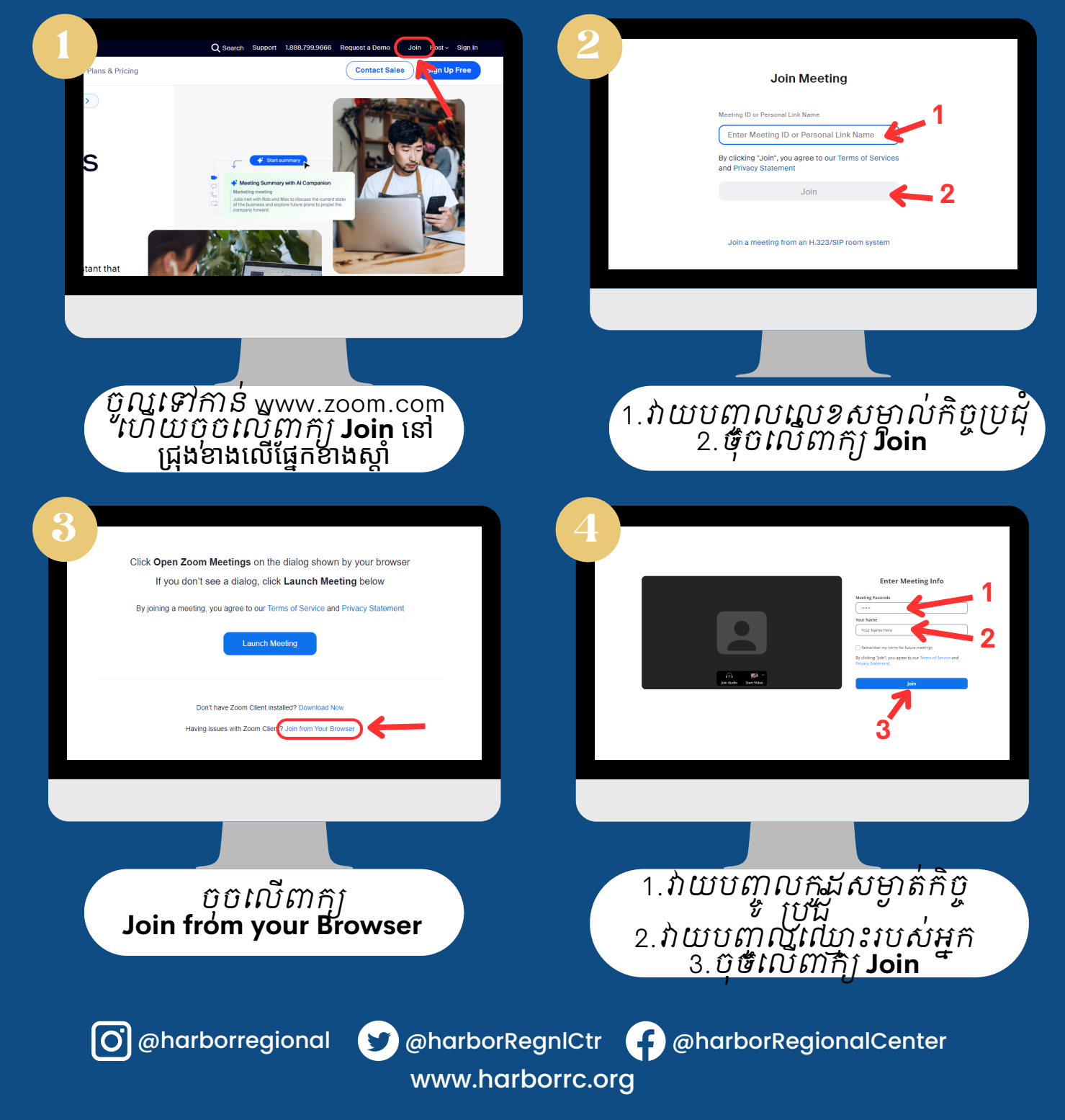

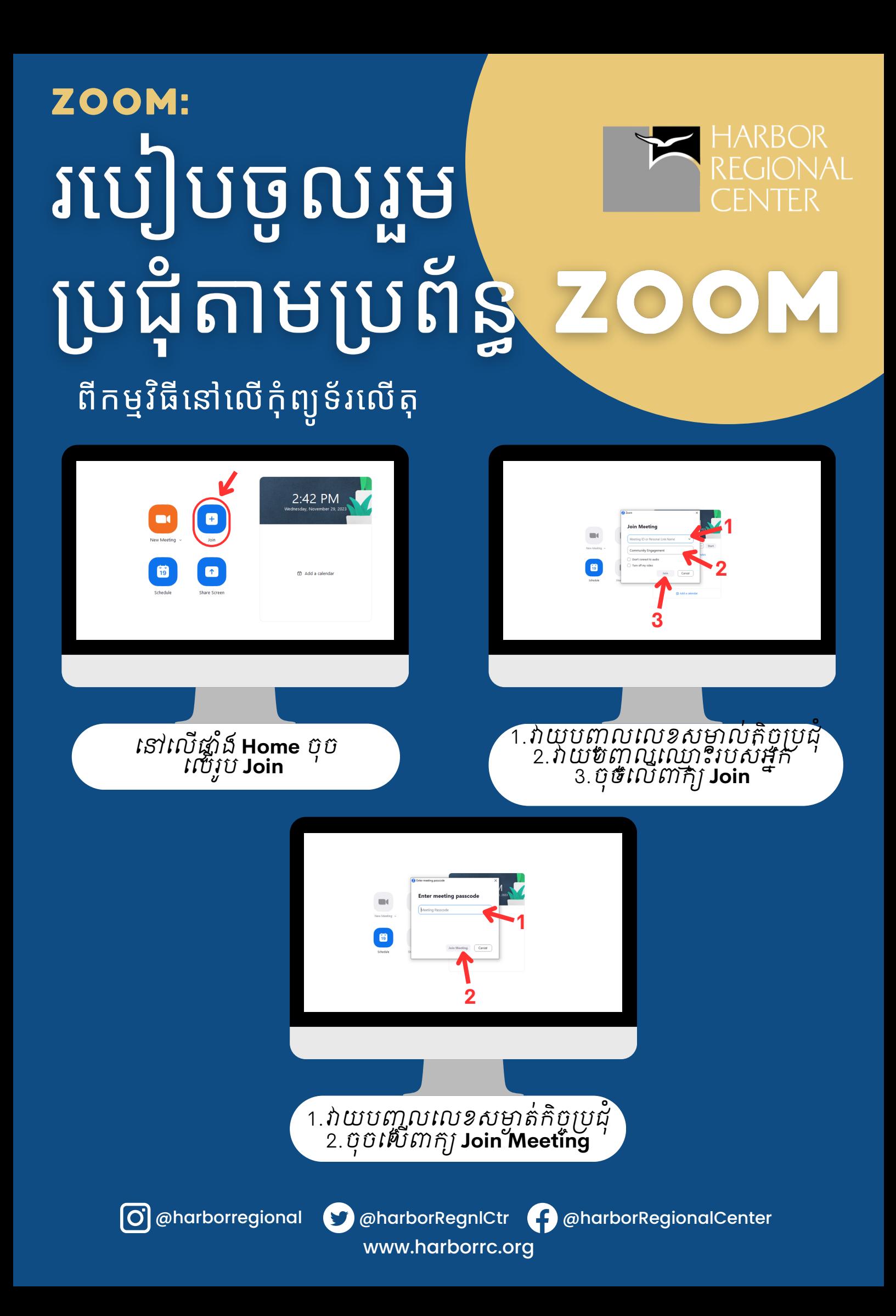

## ZOOM: របៀបចូលរួម ប្រជុំតាមប្រព័ន្<mark>ធ z</mark> ពីតំណភ្ជាប់មានការអញ្ជើញពី ZOOM

បន្ទាប់ពីចុចលើ **តំណភ្ជាប់មានការអញ្ជើ ញពី Zoom** ដែ ល អ្នកបានទទួលបាន វានិងនាំអ្នកមកកាន់ទំព័រនេ

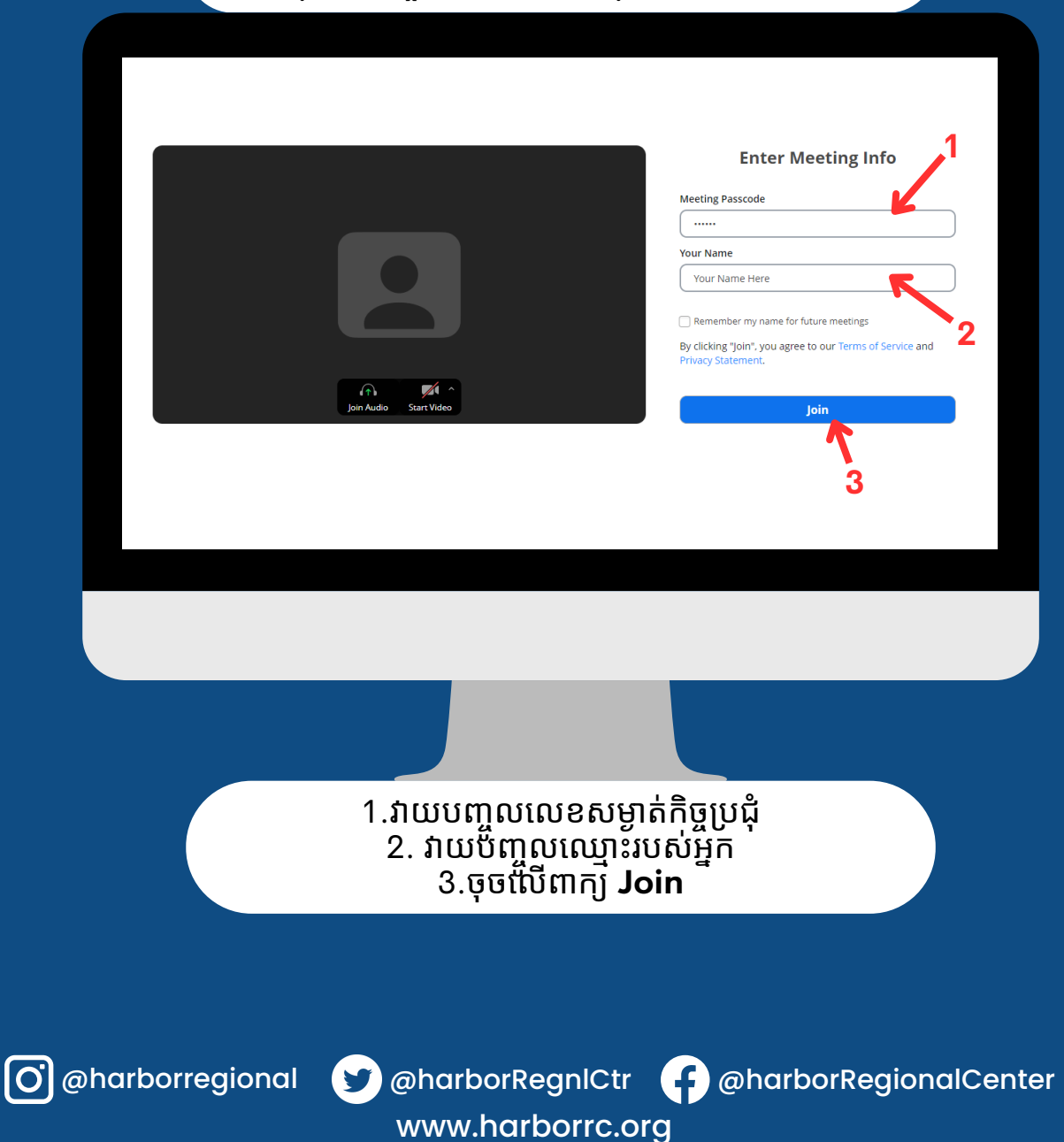

## ZOOM: HARBOR<br>REGIONAL របៀបចូលរួម ប្រជុំតាមប្រព័ន្ធ Z ពីទូរស័ព្ទចល័ត/ថាប្លែ ត

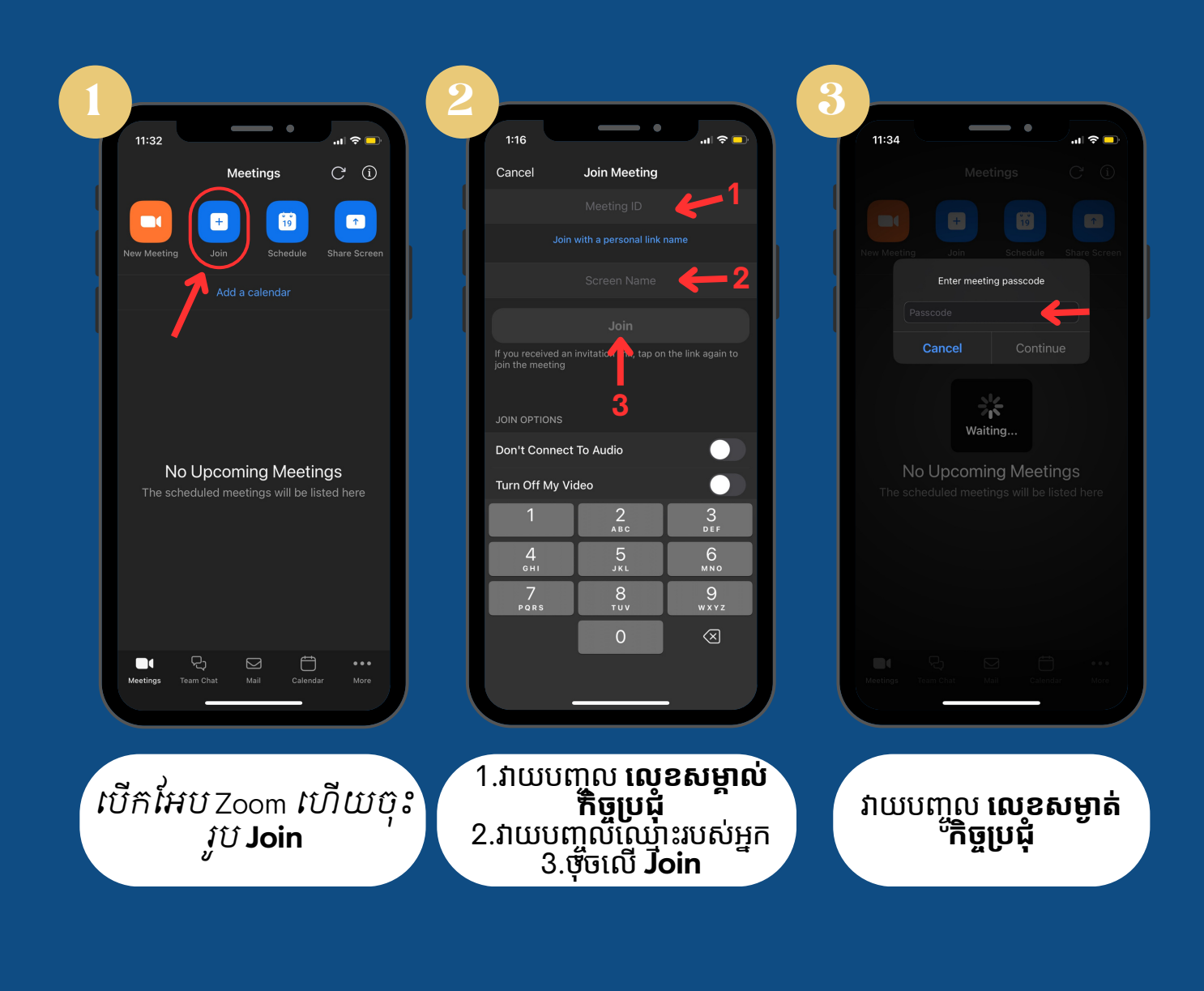

www.harborrc.org

@harborregional @harborRegnlCtr @harborRegionalCenter

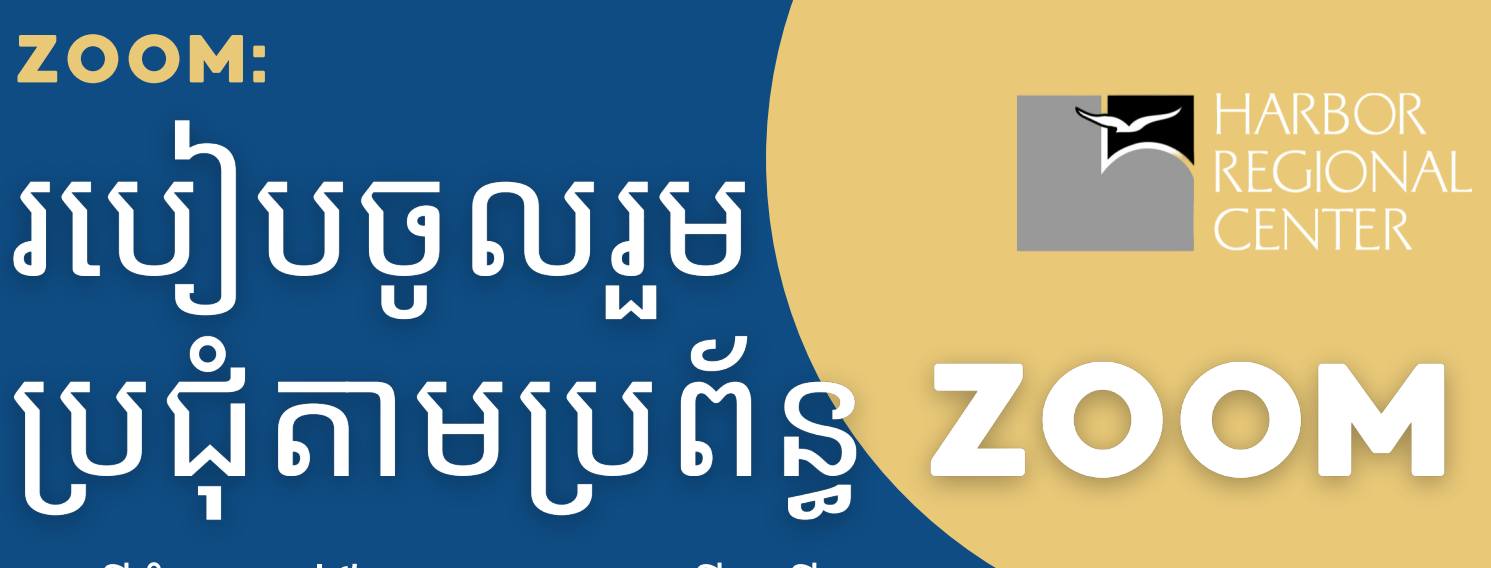

ពីតំណភ្ជាប់ដែលមានការអញ្ជើញពី **ZOOM** នៅលើទូរស័ព្ទចល័ត**/**ថាប្លែត

បន្ទាប់ពីចុចលើ **តំណភ្ជាប់ដែ លមានការអញ្ជើ ញពី Zoom** thatដែ ល អ្នកបានទទួល វានឹងបើ កកម្មវិម្មធីវិ ធីZoom នៅ លើ ឧបករណ៍របស់អ្នក

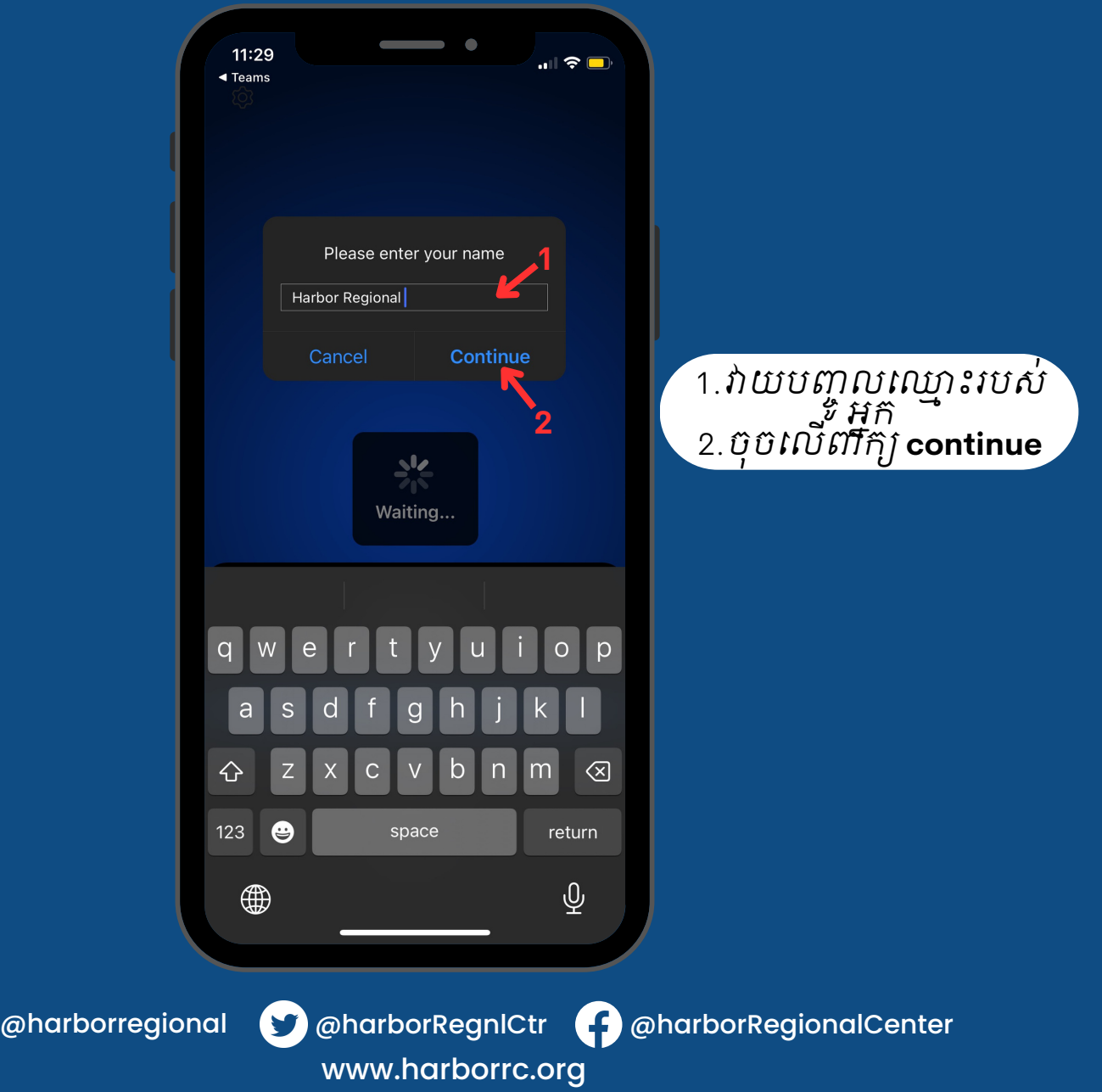